# Quick Start

快速入门 | 快速啟動 | Démarrage rapide | Quick Start Mulai Cepat | クイックスタート | 빠른 시작 | Início rápido Руководство по быстрому началу работы | Початок роботи Brzi početak | Brzo pokretanje | Inicio rápido התחלה מהירה | التشغيل السريع

## Regulatory Model/Type

管制型号/类型 | 管制型號/類型 | Type/Modèle réglementaire | Vorschriftenmodell/-Typ | Tipe/Model Resmi 規制モ デル / タイプ | 규정 모델/유형 | Tipo ou modelo de normalização Нормативная модель/тип | Модель/тип за нормативами | Regulatorni model/tip Regulatorni model/tip Modelo/tipo regulatorio דגם/סוג תקינה | النوع/الطراز الرقابي

#### Información para NOM, o Norma Oficial Mexicana

La información que se proporciona a continuación se mostrará en los dispositivos que se describen en este documento, en conformidad con los requisitos de la Norma Oficial Mexicana (NOM): Importador: Dell México, S.A. de C.V Av. Javier Barros Sierra, no 540, Piso 10, Col. Lomas de Santa Fe Delegación Álvaro Obregón, Ciudad de México. C.P. 01219 R.F.C: DME9204099R6 País de origen: Hecho en China

## **Precision 5480**

P154G / P154G003

## Di impor oleh:

PT Dell Indonesia Menara BCA Lantai 48 Unit 4804 Jalan M.H Thamrin No. 1 Jakarta Pusat, 10310 Indonesia

Connection and use of this communications equipment is permitted by the Nigerian Communications Commission.

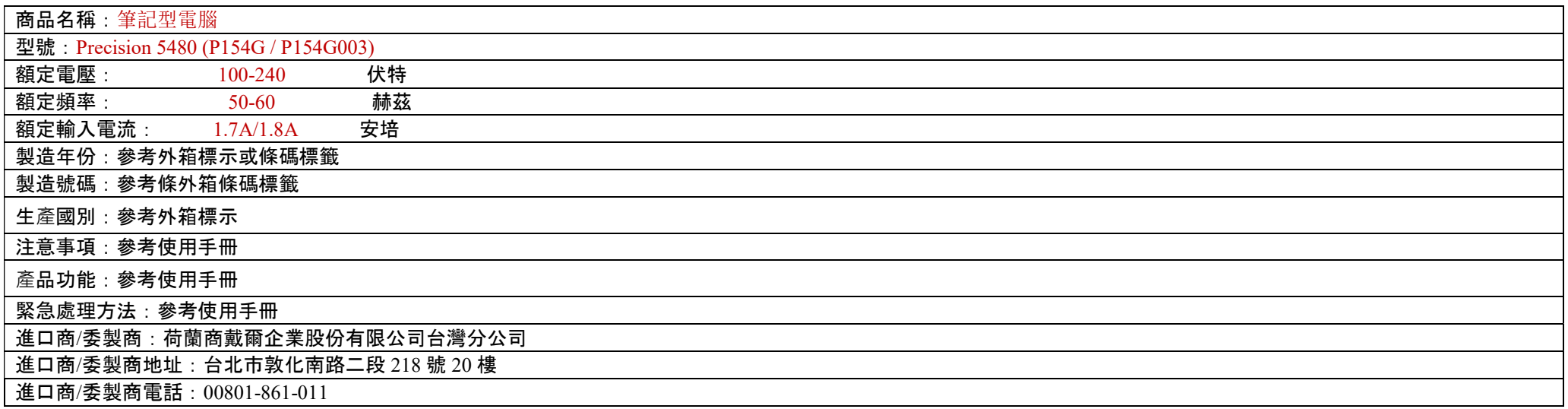

本產品符合臺灣 RoHS 標準 CNS15663, 請見 <u>http://www.dell.com/learn/tw/zh/twcorp1/envt-info-materials</u>

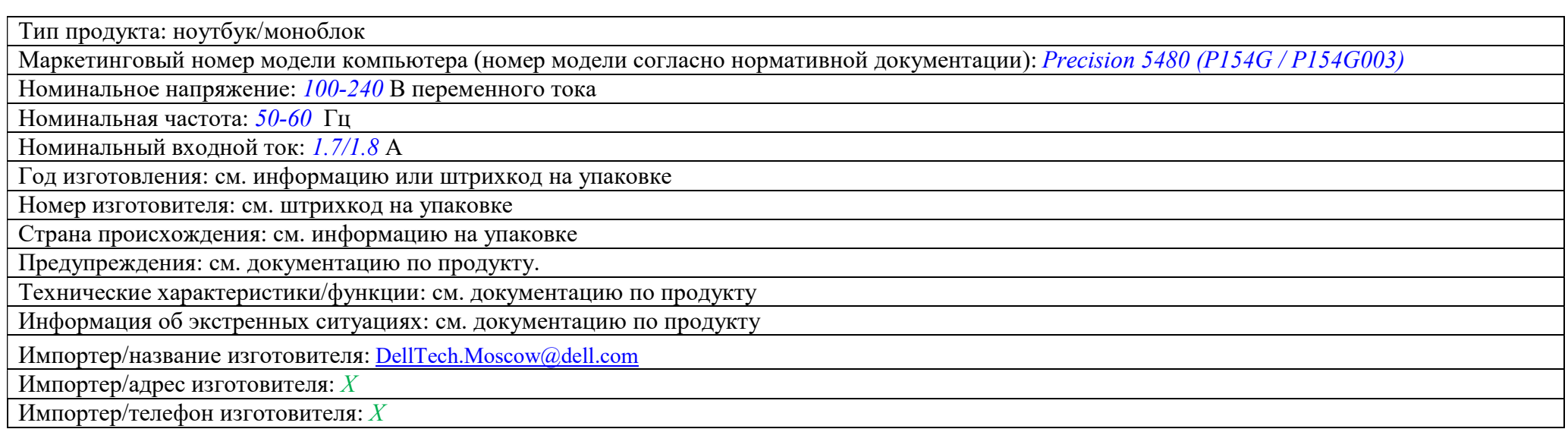

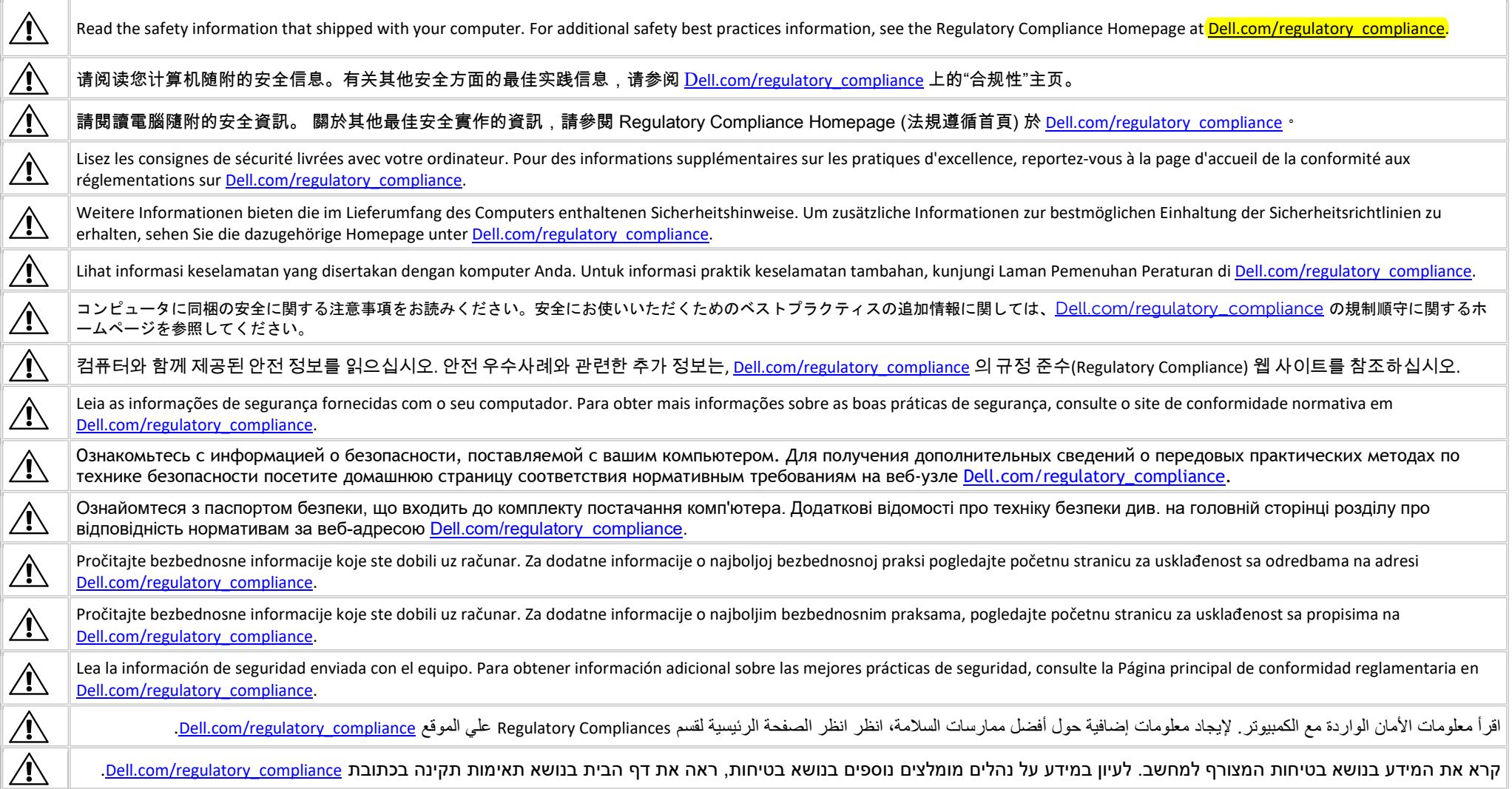

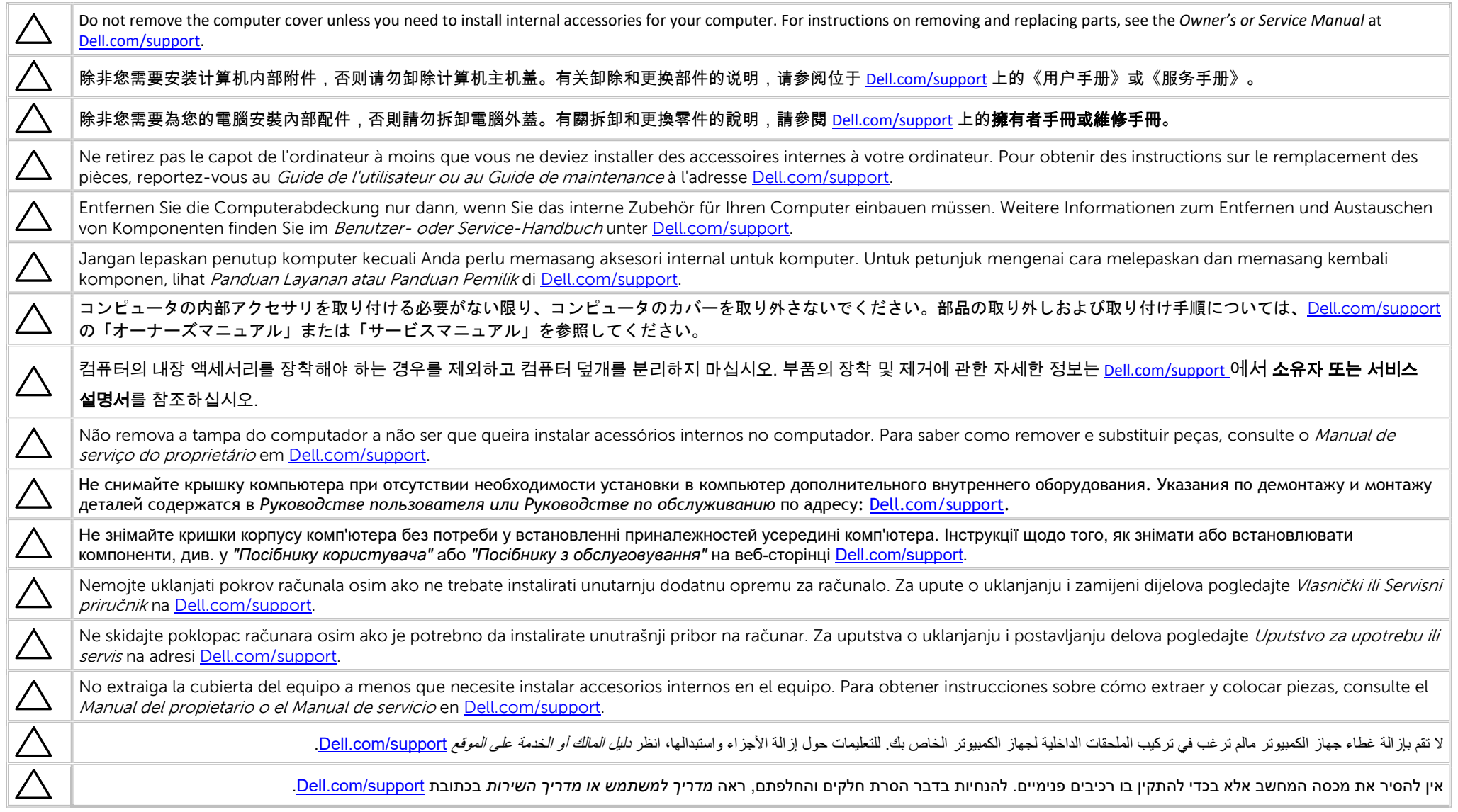

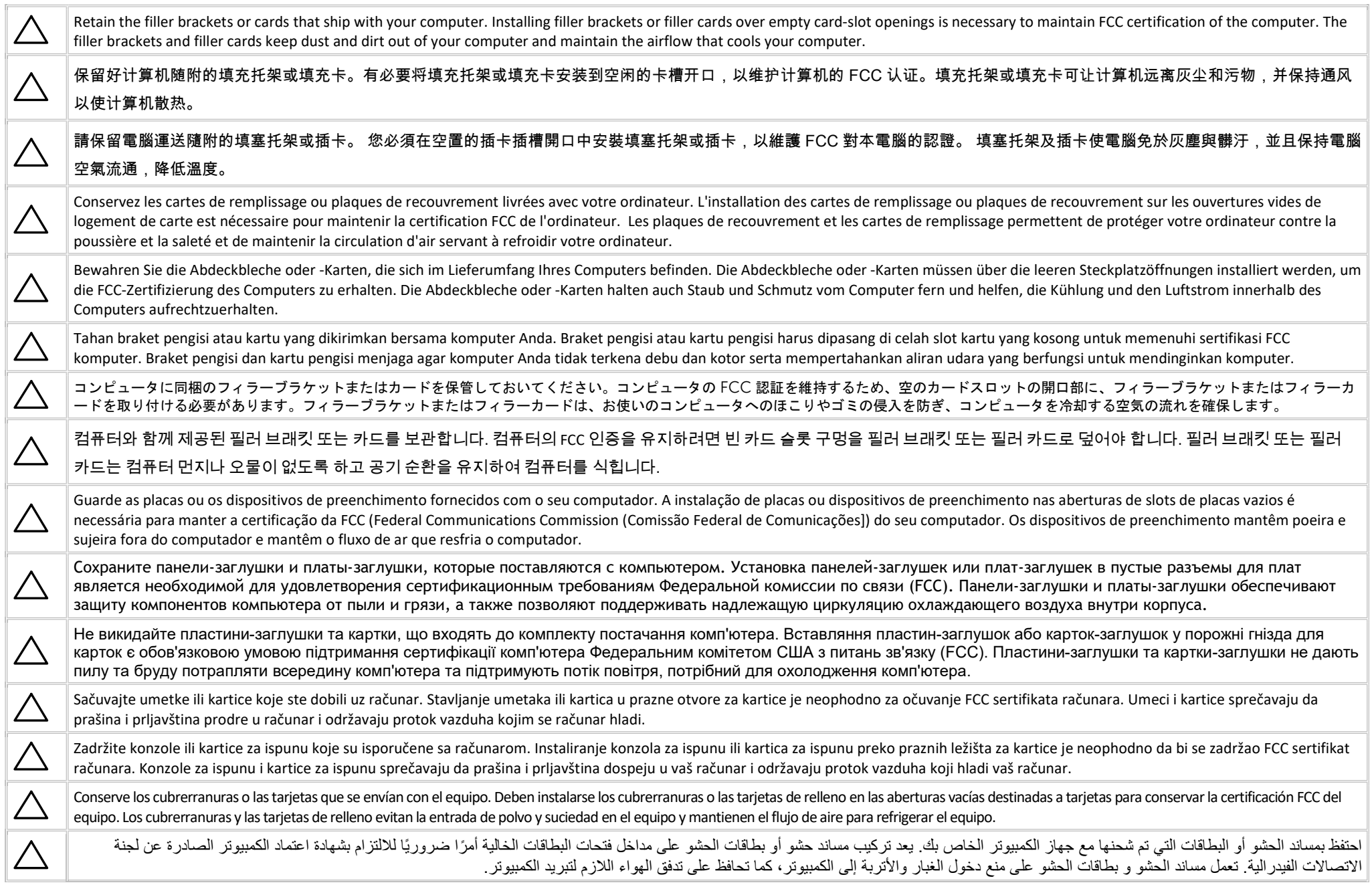

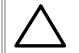

שמור על כני ההרכבה או הכרטיסים המצורפים למחשב. התקנת כני הרכבה או כרטיסי הרכבה בפתחים ריקים של חריצי כרטיסים נחוצה כדי לשמור על אישור FCC למחשב. כני ההרכבה וכרטיסי ההרכבה מונעים חדירה של אבק ולכלוך למחשב ושומרים על זרימת האוויר המקררת אותו.

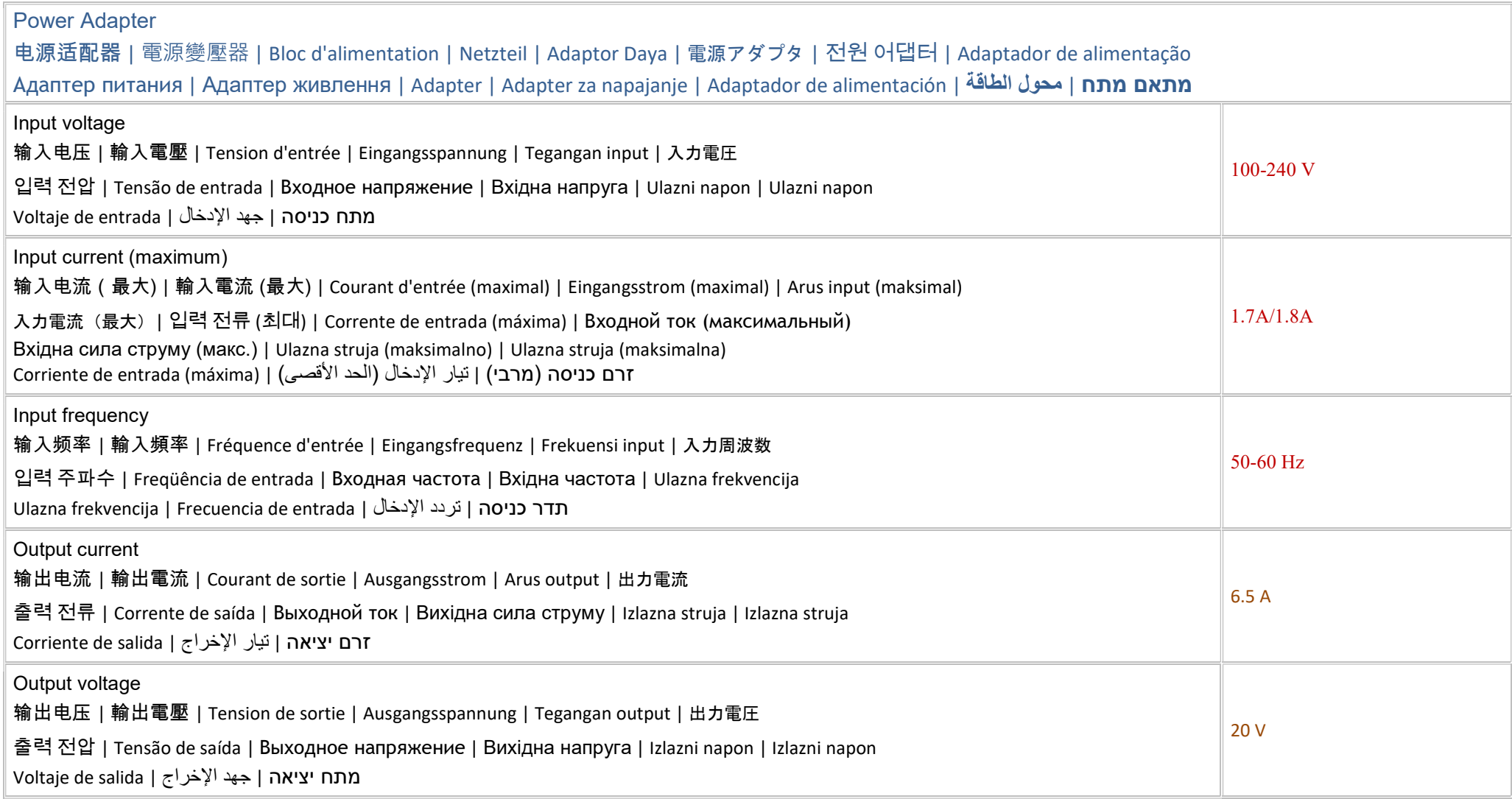

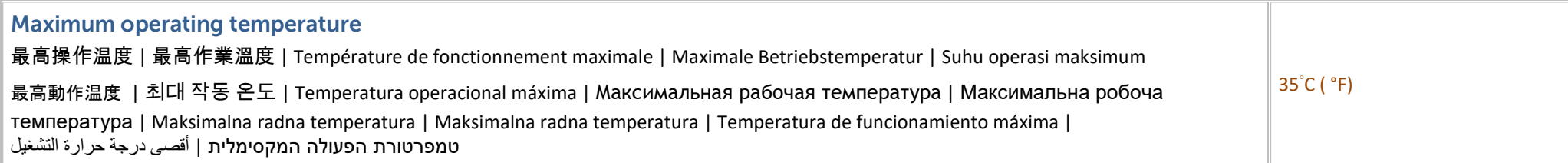

Connect the power adapter or the power cable to your computer and to the display, if required.

将电源适配器或电源电缆连接到您的计算机和显示器(如果需要)。

#### 如需要,將電源變壓器或電源線連接至您的電腦與顯示器。

Branchez l'adaptateur secteur ou le câble d'alimentation à votre ordinateur et à l'écran, au besoin.

Verbinden Sie den Netzadapter oder das Netzkabel mit dem Computer und Bildschirm, falls erforderlich.

Hubungkan adaptor daya atau kabel daya pada komputer Anda serta pada display, jika diperlukan.

電源アダプタまたは電源ケーブルをコンピュータおよびモニタ(必要な場合)に接続します。

필요하면 전원 어댑터나 전원 케이블을 컴퓨터 및 디스플레이에 연결합니다.

Conecte o adaptador de alimentação ou o cabo de alimentação ao seu computador e à tela, se necessário.

Подключите адаптер питания или кабель питания к компьютеру и дисплею (при необходимости).

Підключіть адаптер живлення або кабель живлення до комп'ютера та, якщо потрібно, до дисплея.

Priključite adapter ili kabl za napajanje na računar i na monitor, ako je to potrebno.

Povežite adapter za napajanje ili kabl za napajanje sa računarom i sa ekranom, ako je potrebno.

Conecte el adaptador de alimentación o el cable de alimentación al equipo y a la pantalla, si es necesario.

قم بتوصيل محول الطاقة أو كبل الطاقة بجهاز الكمبيوتر الخاص بك وبالشاشة، إذا لزم الأمر.

חבר את מתאם המתח או את כבל המתח למחשב ולצג, במקרה הצורך.

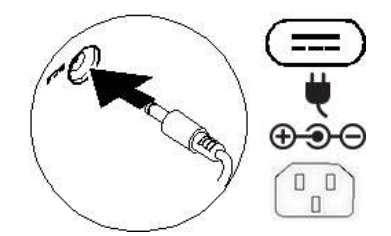

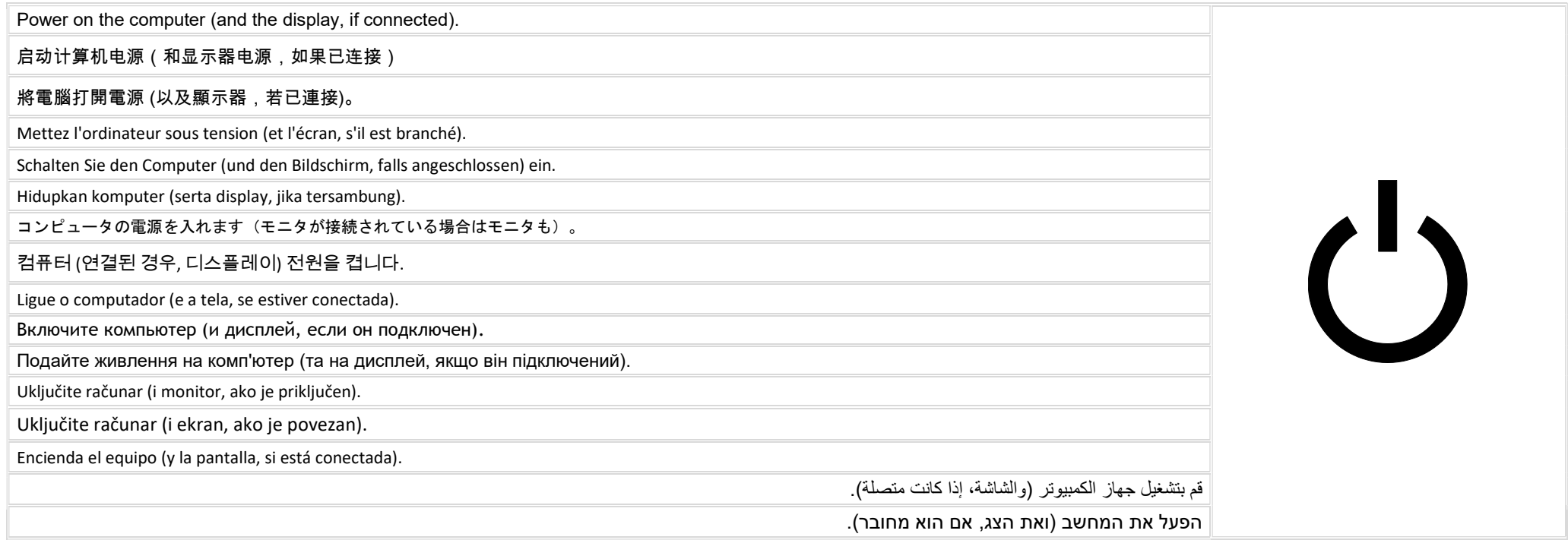

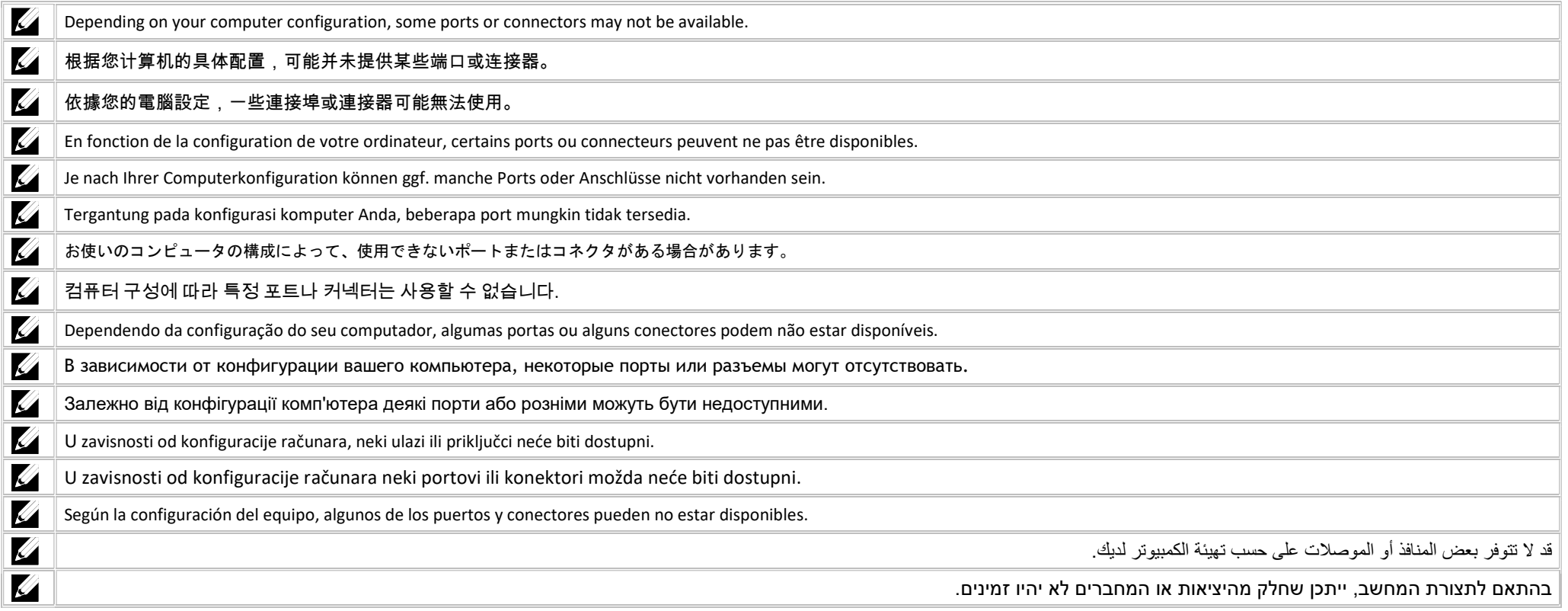

### Icons

## 图标| 圖示 | Іcônes | Symbole | Ikon | アイコン | 아이콘 | Ícones | Значки | Значки | Ikone | Ikone | Iconos | رموز | 图标

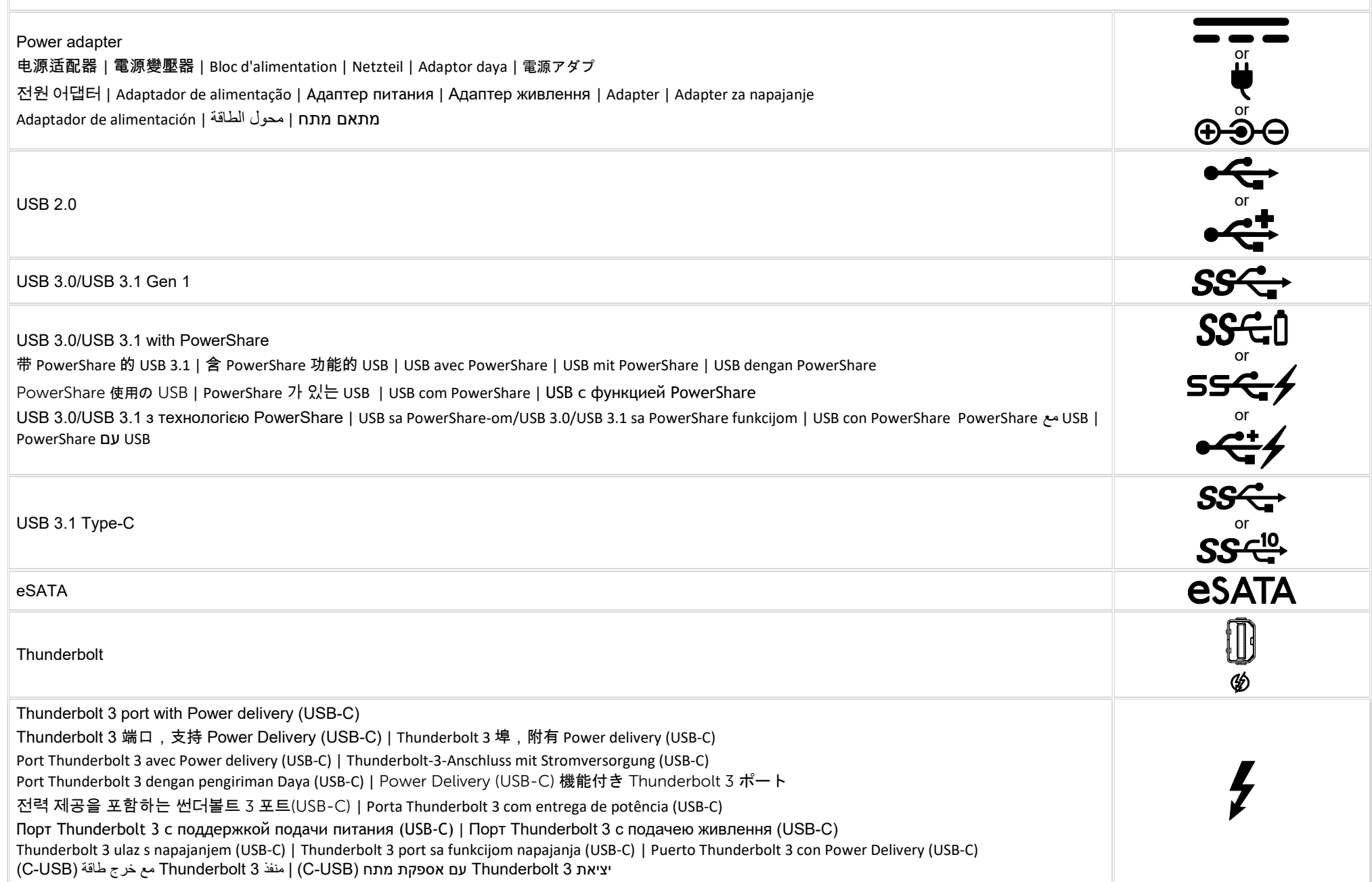

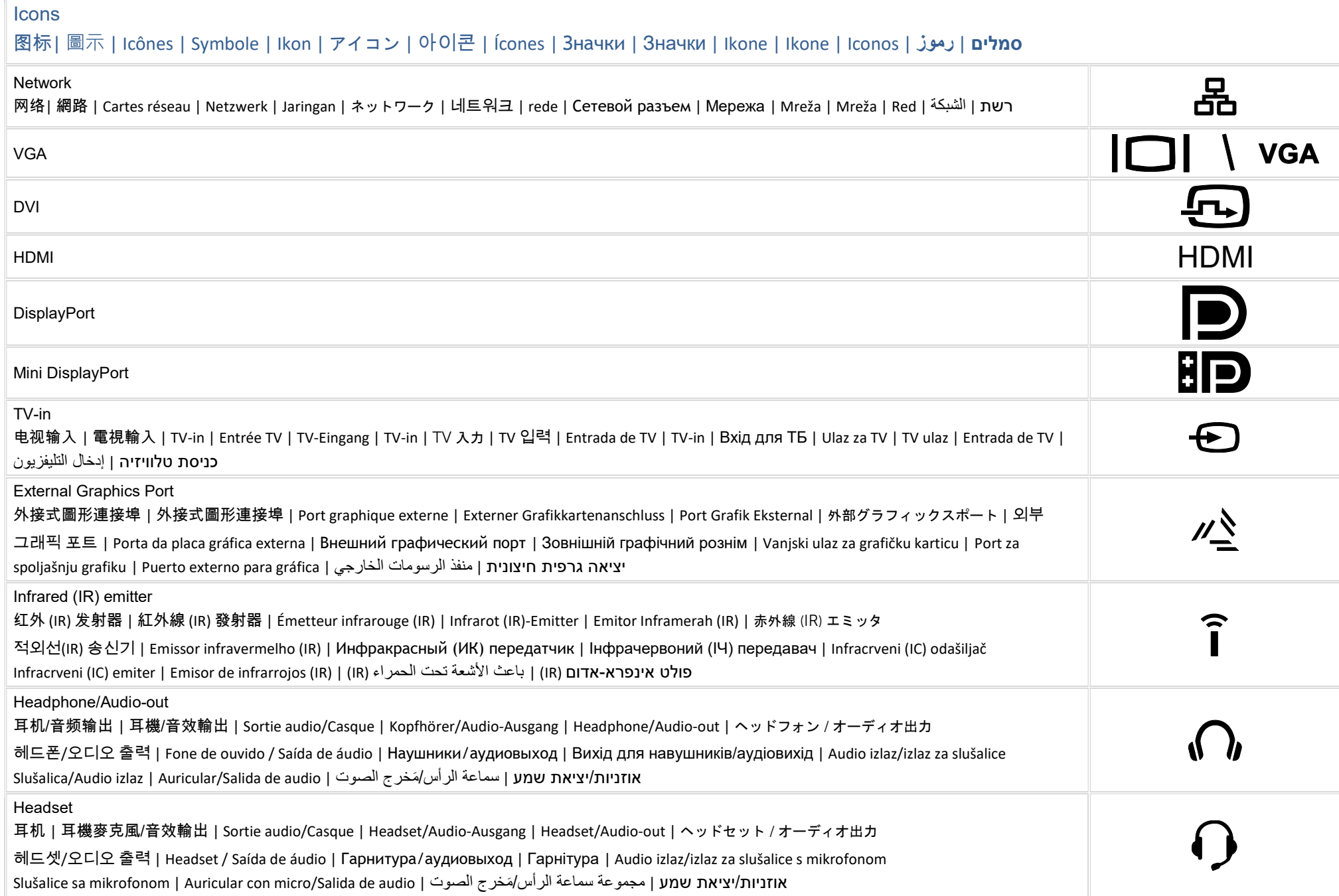

## **Icons**

## 图标| 圖示 | Icônes | Symbole | Ikon | アイコン | 아이콘 | Ícones | Значки | Значки | Ikone | Ikone | Iconos | رموز | סמלים

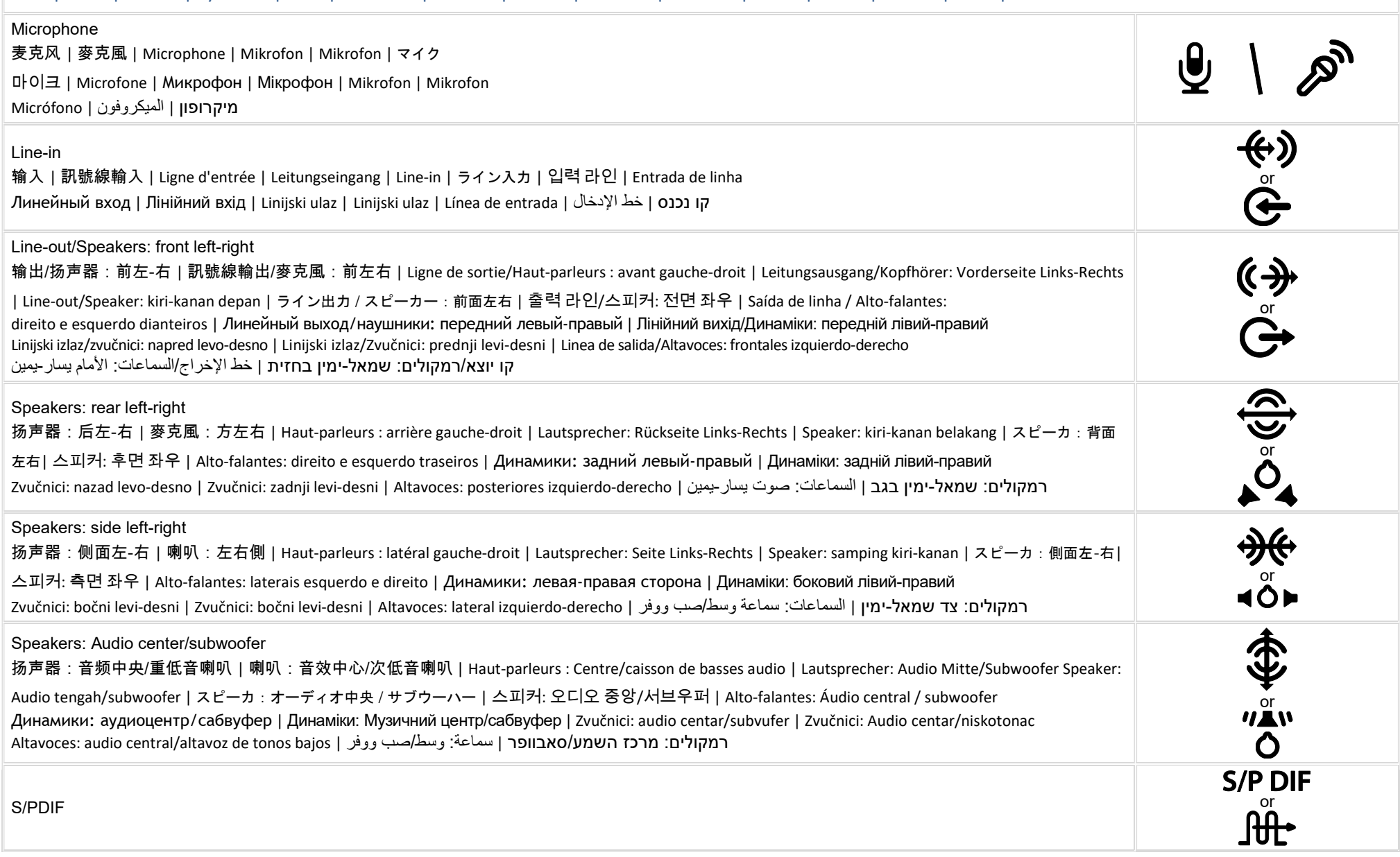

#### Icons

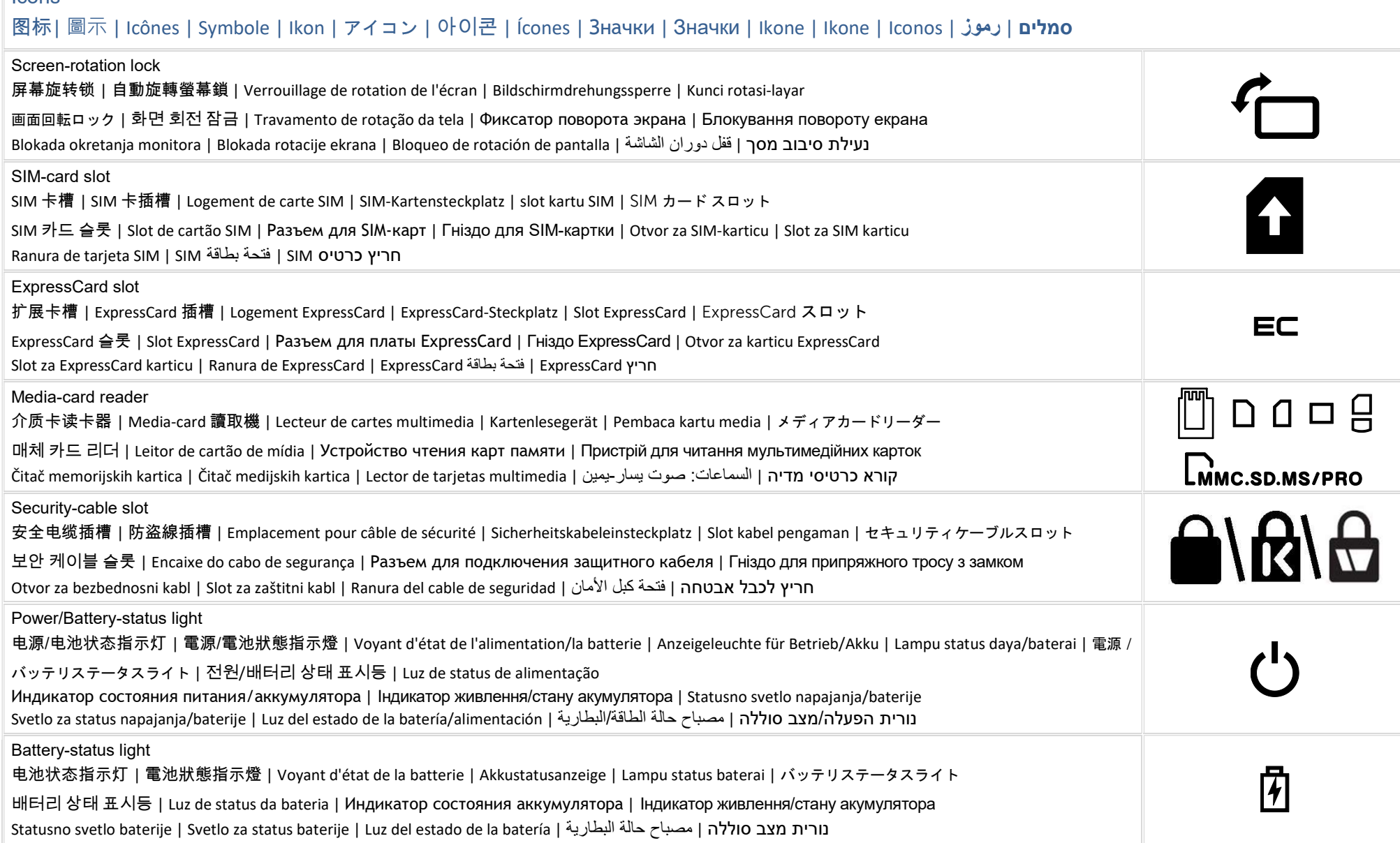

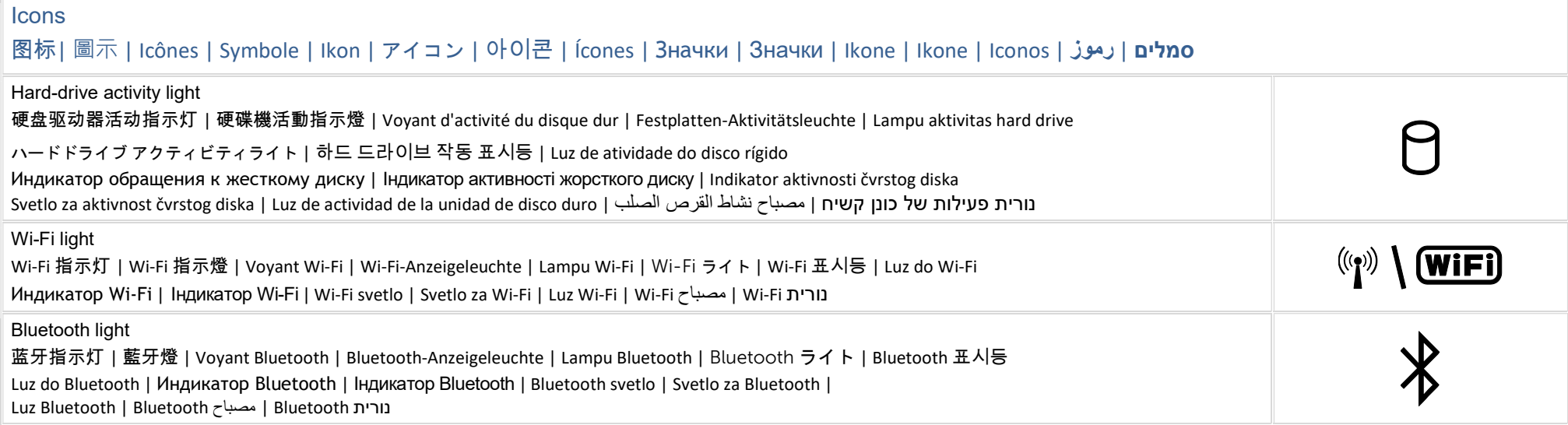

视图| 視圖 | Vues | Anzeigen | Tampilan | ビュー | 보기 | Vistas | Виды | Види | Prikazi | Prikazi | Vistas | رموز |

## 具備電源供應與 DisplayPort 功能的 USB-C 3.2

表示為 1 個具備電源供應與 DisplayPort 功能的 USB-C 3.2 連接埠(up to 10Gbps, 5 V/1.5 A output) 讀寫 USB3.2, 5 V/1.5 A output, 10 Gbps 影音傳輸 (顯示器) : 4K@60Hz (3840 x 2160)

## 具備電源供應與 DisplayPort 功能的 Thunderbolt 4

表示為 2 個具備電源供應與 DisplayPort 功能的 Thunderbolt 4 連接埠(up to 40Gbps, 5 V/3 A output) 讀寫 USB4/Thunderbolt 4, 5 V/3 A output(如果 2 個埠同時拉載, 其中 1 埠最大輸出為 5 V/3 A, 另 1 埠為 5 V/1.5 A),40 Gbps 影音傳輸 (顯示器):5K@60Hz (5120 x 3200), 8K@60Hz (7680 x 4320) with DSC